## DISGEN 2023 IKONER

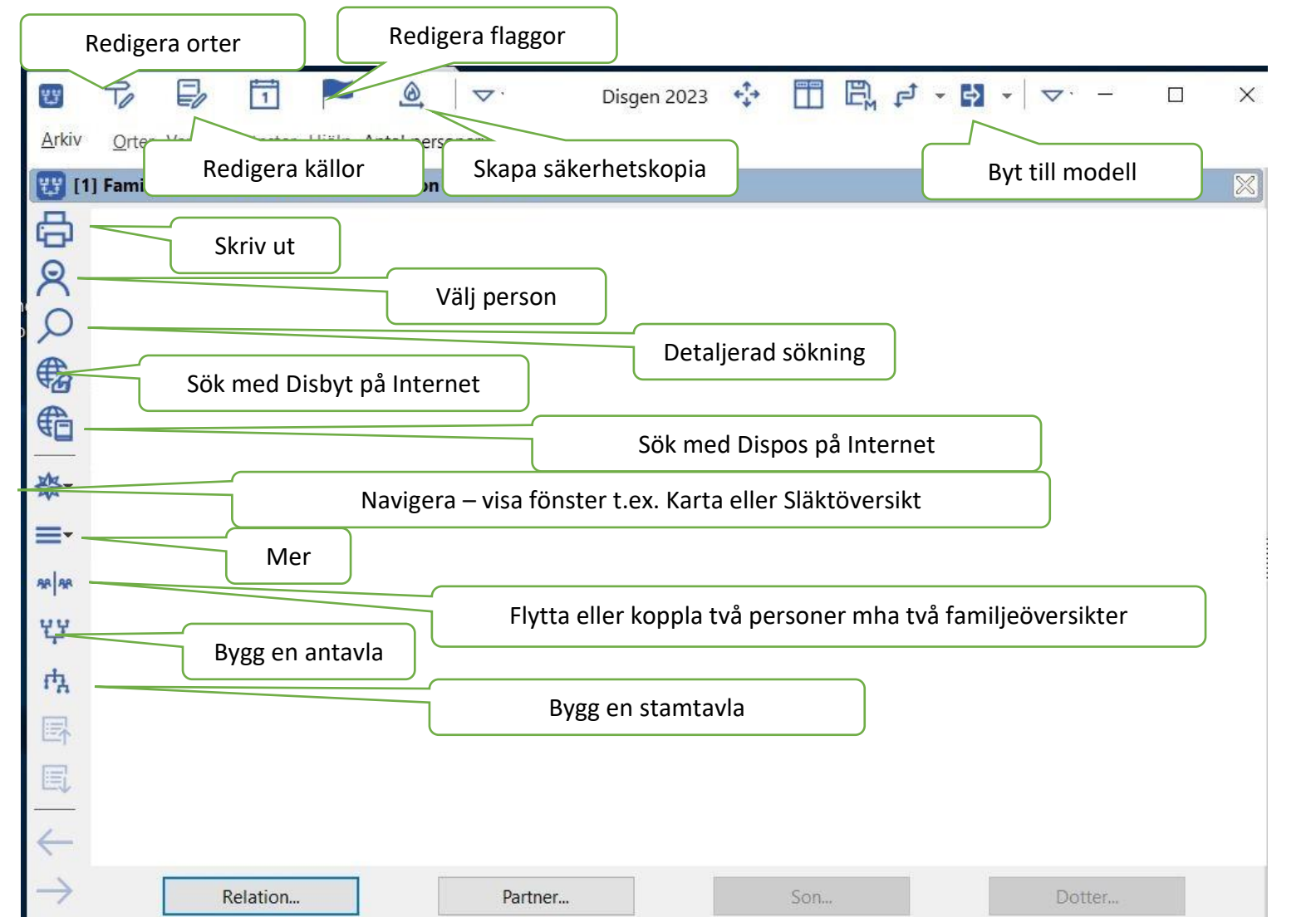